МИНИСТЕРСТВО ЦИФРОВОГО РАЗВИТИЯ, СВЯЗИ И МАССОВЫХ КОММУНИКАЦИЙ РОССИЙСКОЙ ФЕДЕРАЦИИ<br>ФЕДЕРАЛЬНОЕ ГОСУДАРСТВЕННОЕ БЮДЖЕТНОЕ ОБРАЗОВАТЕЛЬНОЕ УЧРЕЖДЕНИЕ **ВЫСШЕГО ОБРАЗОВАНИЯ** «СИБИРСКИЙ ГОСУДАРСТВЕННЫЙ УНИВЕРСИТЕТ ТЕЛЕКОММУНИКАЦИЙ И ИНФОРМАТИКИ»

«Слин Сами Собрас Стремный упиветскией гелекоммуникации и информатики»<br>СибГУТИ)<br>УРАЛЬСКИЙ ТЕХНИЧЕСКИЙ ИНСТИТУТ СВЯЗИ И ИНФОРМАТИКИ (ФИЛИАЛ) в г. Екатеринбурге<br>УрТИСИ СибГУТИ)

**CHISTYTY**  $-27 - 0$  Kno **Утверждаю** Директор УрТИСИ СибГ УТИ **Е.А. Минина**  $20$  or  $\sqrt{\Gamma}$ .

Рабочая программа учебной дисциплины

## ОП.10 ИНЖЕНЕРНАЯ И КОМПЬЮТЕРНАЯ ГРАФИКА

для специальности: 11.02.15 Инфокоммуникационные сети и системы связи

> Екатеринбург 2021

**МИНИСТЕРСТВО ЦИФРОВОГО РАЗВИТИЯ, СВЯЗИ И МАССОВЫХ КОММУНИКАЦИЙ РОССИЙСКОЙ ФЕДЕРАЦИИ ФЕДЕРАЛЬНОЕ ГОСУДАРСТВЕННОЕ БЮДЖЕТНОЕ ОБРАЗОВАТЕЛЬНОЕ УЧРЕЖДЕНИЕ ВЫСШЕГО ОБРАЗОВАНИЯ «СИБИРСКИЙ ГОСУДАРСТВЕННЫЙ УНИВЕРСИТЕТ ТЕЛЕКОММУНИКАЦИЙ И ИНФОРМАТИКИ» (СибГУТИ) УРАЛЬСКИЙ ТЕХНИЧЕСКИЙ ИНСТИТУТ СВЯЗИ И ИНФОРМАТИКИ (ФИЛИАЛ) в г. Екатеринбурге (УрТИСИ СибГУТИ)** 

> **Утверждаю** Директор УрТИСИ СибГУТИ \_\_\_\_\_\_\_\_\_\_\_\_\_\_ Е.А. Минина  $\xleftarrow{\kappa} \xrightarrow{\qquad}$  20\_\_\_ г.

Рабочая программа учебной дисциплины

# **ОП.10 ИНЖЕНЕРНАЯ И КОМПЬЮТЕРНАЯ ГРАФИКА**

для специальности: 11.02.15 Инфокоммуникационные сети и системы связи

> Екатеринбург 2021

Рабочая программа учебной дисциплины разработана на основе Федерального государственного образовательного стандарта среднего профессионального образования по специальности 11.02.15 Инфокоммуникационные сети и системы связи, утвержденного приказом Министерства образования и науки Российской Федерации от 09 декабря 2016 года № 1584.

#### Программу составила:

Малкова И.А. - преподаватель ЦК ЭТД кафедры ИТиМС

Одобрено цикловой комиссией Электротехнических дисциплин кафедры Инфокоммуникационных технологий и мобильной связи. Протокол 1 от  $\oslash$  8. 09. 1021 Председатель цикловой комиссии  $E.C. Tapacos$ 

Согласовано Заместитель директора по учебной работе А.Н. Белякова  $\mathcal{L}_{\mathcal{T}}$ 

Рабочая программа учебной дисциплины разработана на основе Федерального государственного образовательного стандарта среднего профессионального образования по специальности 11.02.15 Инфокоммуникационные сети и системы связи, утвержденного приказом Министерства образования и науки Российской Федерации от 09 декабря 2016 года № 1584.

#### **Программу составила:**

Малкова И.А. - преподаватель ЦК ЭТД кафедры ИТиМС

**Одобрено** цикловой комиссией Электротехнических дисциплин кафедры Инфокоммуникационных технологий и мобильной связи. Протокол \_\_\_\_\_ от \_\_ Председатель цикловой комиссии \_\_\_\_\_\_\_\_\_\_\_\_\_\_\_\_\_ Е.С. Тарасов

**Согласовано**  Заместитель директора по учебной работе А.Н. Белякова

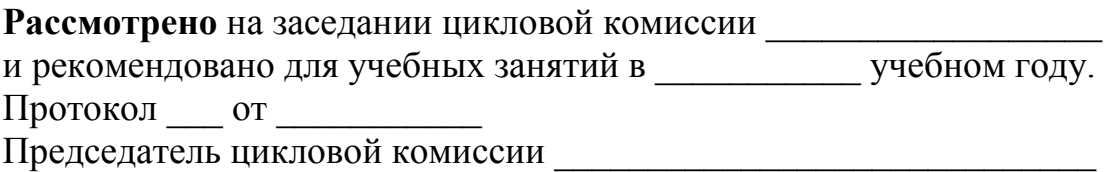

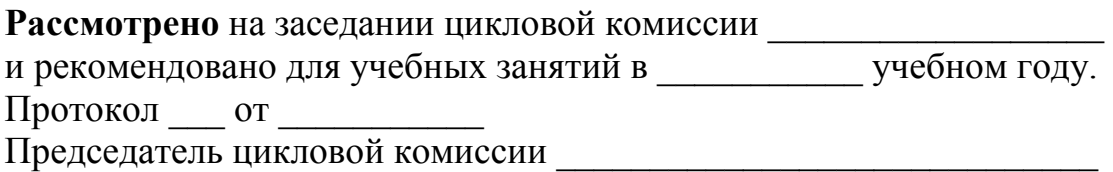

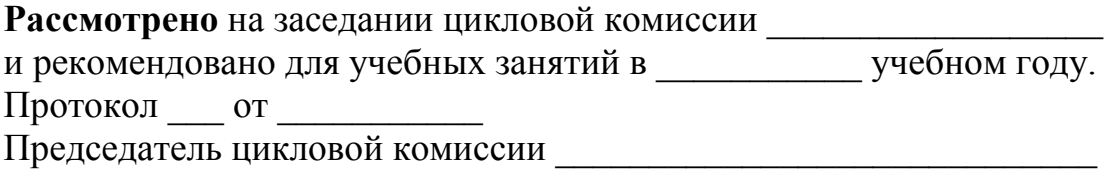

## **СОДЕРЖАНИЕ**

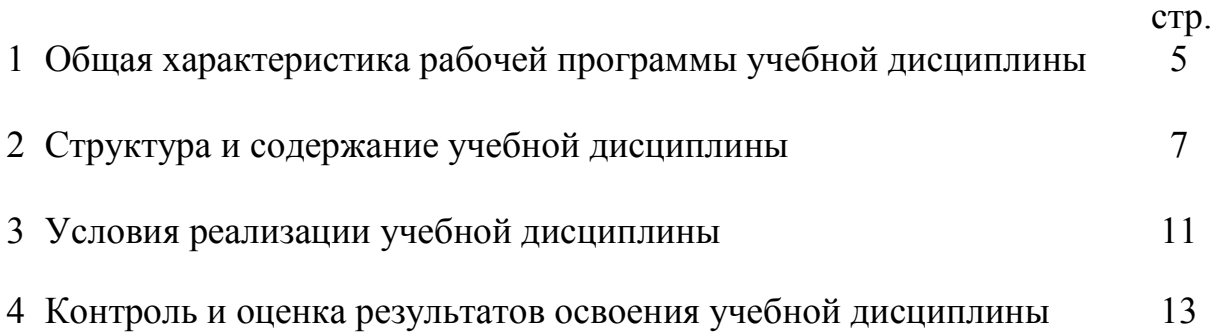

#### **1 ОБЩАЯ ХАРАКТЕРИСТИКА РАБОЧЕЙ ПРОГРАММЫ УЧЕБНОЙ ДИСЦИПЛИНЫ**

#### **1.1 Место дисциплины в структуре образовательной программы**

Учебная дисциплина «Инженерная и компьютерная графика» является вариативной частью общепрофессионального цикла образовательной программы в соответствии с ФГОС СПО по специальности 11.02.15 Инфокоммуникационные сети и системы связи.

Приступая к изучению дисциплины, обучающийся должен знать, что закрепленные и развитые в процессе освоения дисциплины знания и умения необходимы как предшествующие для изучения дисциплин:

- ОП.01 Теория электрических цепей;

- ОП.02 Электронная техника;

- ОП.05 Электрорадиоизмерения;

- ОП.06 Основы телекоммуникаций.

#### **1.2 Цель и планируемые результаты освоения дисциплины**

При организации процесса изучения дисциплины преподаватель создает образовательное пространство для формирования у обучающихся общих компетенций, включающих в себя способность:

ОК 01 Выбирать способы решения задач профессиональной деятельности, применительно к различным контекстам.

ОК 02 Осуществлять поиск, анализ и интерпретацию информации, необходимой для выполнения задач профессиональной деятельности.

ОК 03 Планировать и реализовывать собственное профессиональное и личностное развитие.

ОК 04 Работать в коллективе и команде, эффективно взаимодействовать с коллегами, руководством, клиентами.

ОК 05 Осуществлять устную и письменную коммуникацию на государственном языке с учетом особенностей социального и культурного контекста.

OK 06 Проявлять гражданско-патриотическую позицию, демонстрировать осознанное поведение на основе традиционных общечеловеческих ценностей, применять стандарты антикоррупционного поведения.

ОК 07 Содействовать сохранению окружающей среды, ресурсосбережению, эффективно действовать в чрезвычайных ситуациях.

ОК 08 Использовать средства физической культуры для сохранения и укрепления здоровья в процессе профессиональной деятельности и поддержания необходимого уровня физической подготовленности.

ОК 09 Использовать информационные технологии в профессиональной деятельности.

ОК 10 Пользоваться профессиональной документацией на государственном и иностранном языке.

А также получения необходимого уровня знаний, способствующих формированию профессиональных компетенций:

ПК 1.1 Выполнять монтаж и настройку сетей проводного и беспроводного абонентского доступа в соответствии с действующими отраслевыми стандартами.

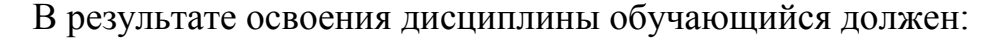

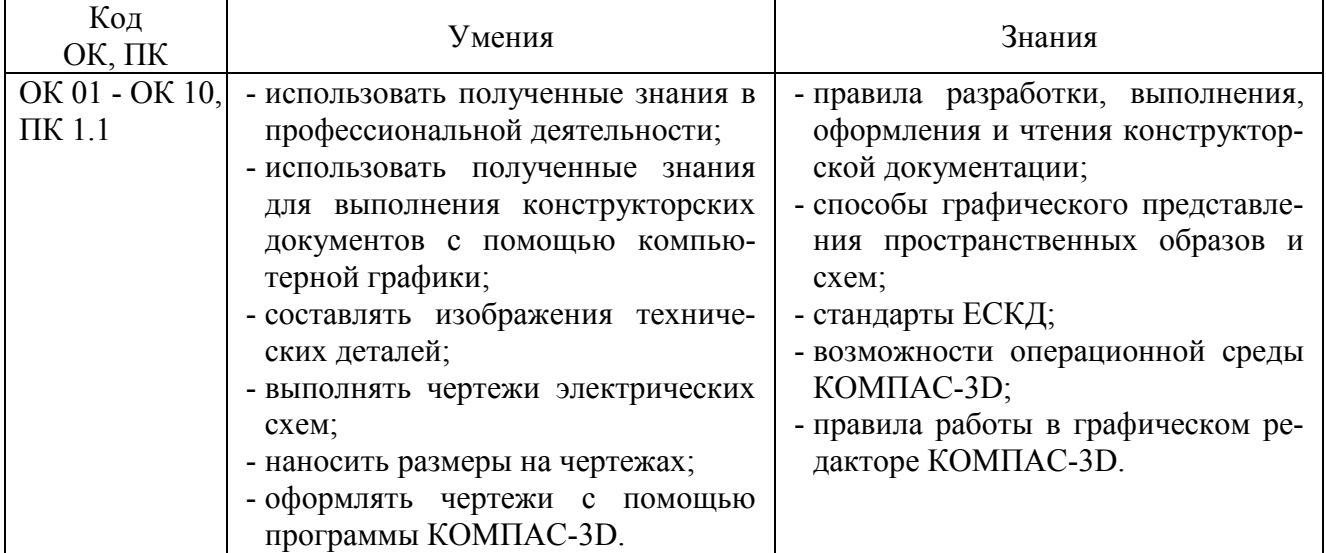

## **2 СТРУКТУРА И СОДЕРЖАНИЕ УЧЕБНОЙ ДИСЦИПЛИНЫ**

## **2.1 Объем учебной дисциплины и виды учебной работы**

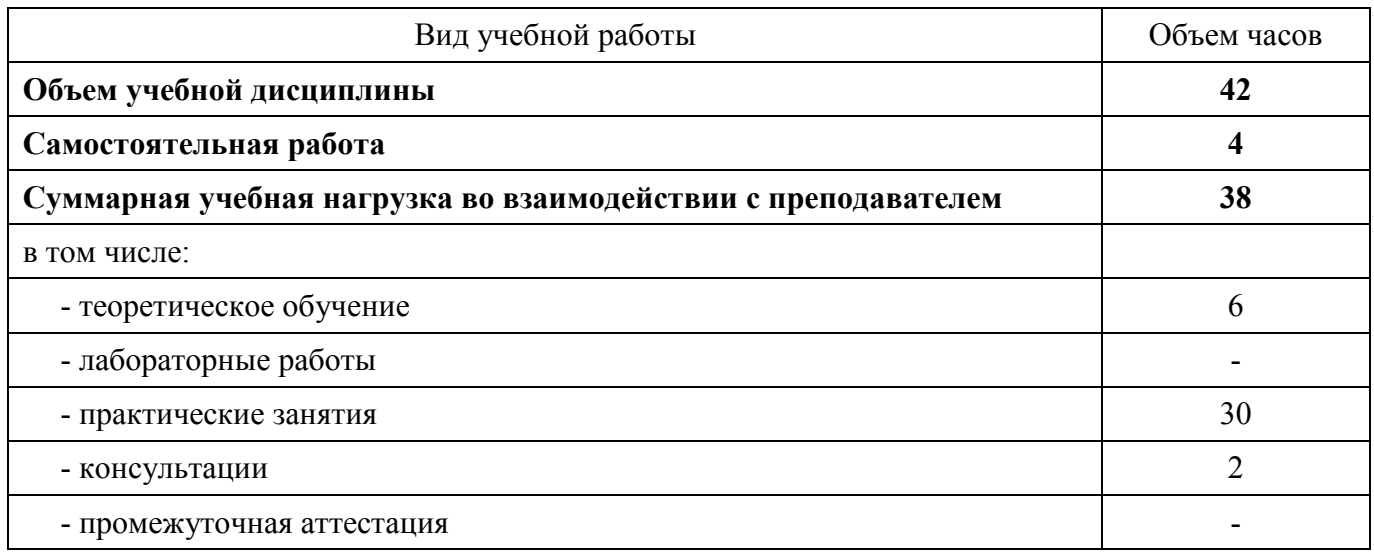

## **2.2 Тематический план и содержание учебной дисциплины**

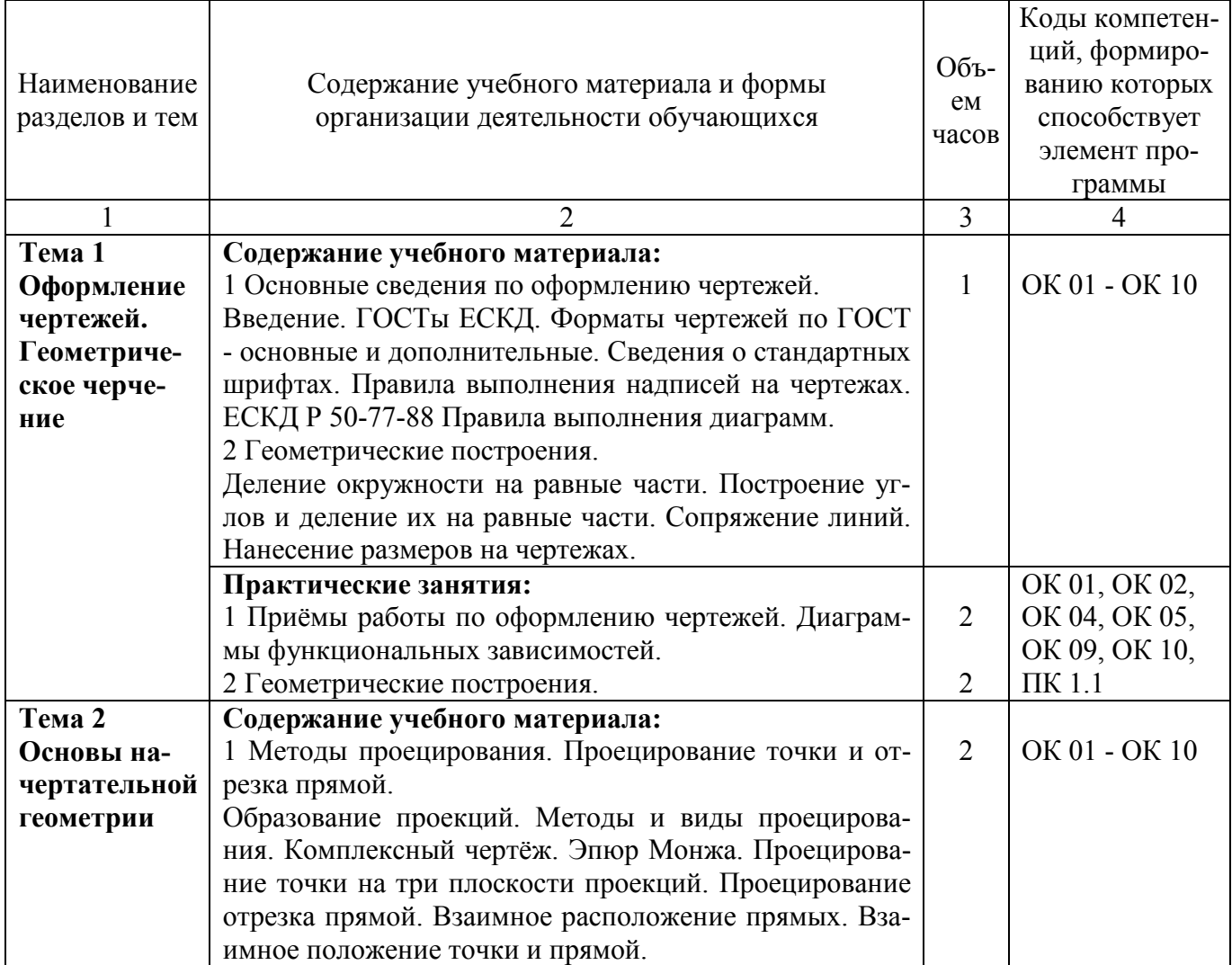

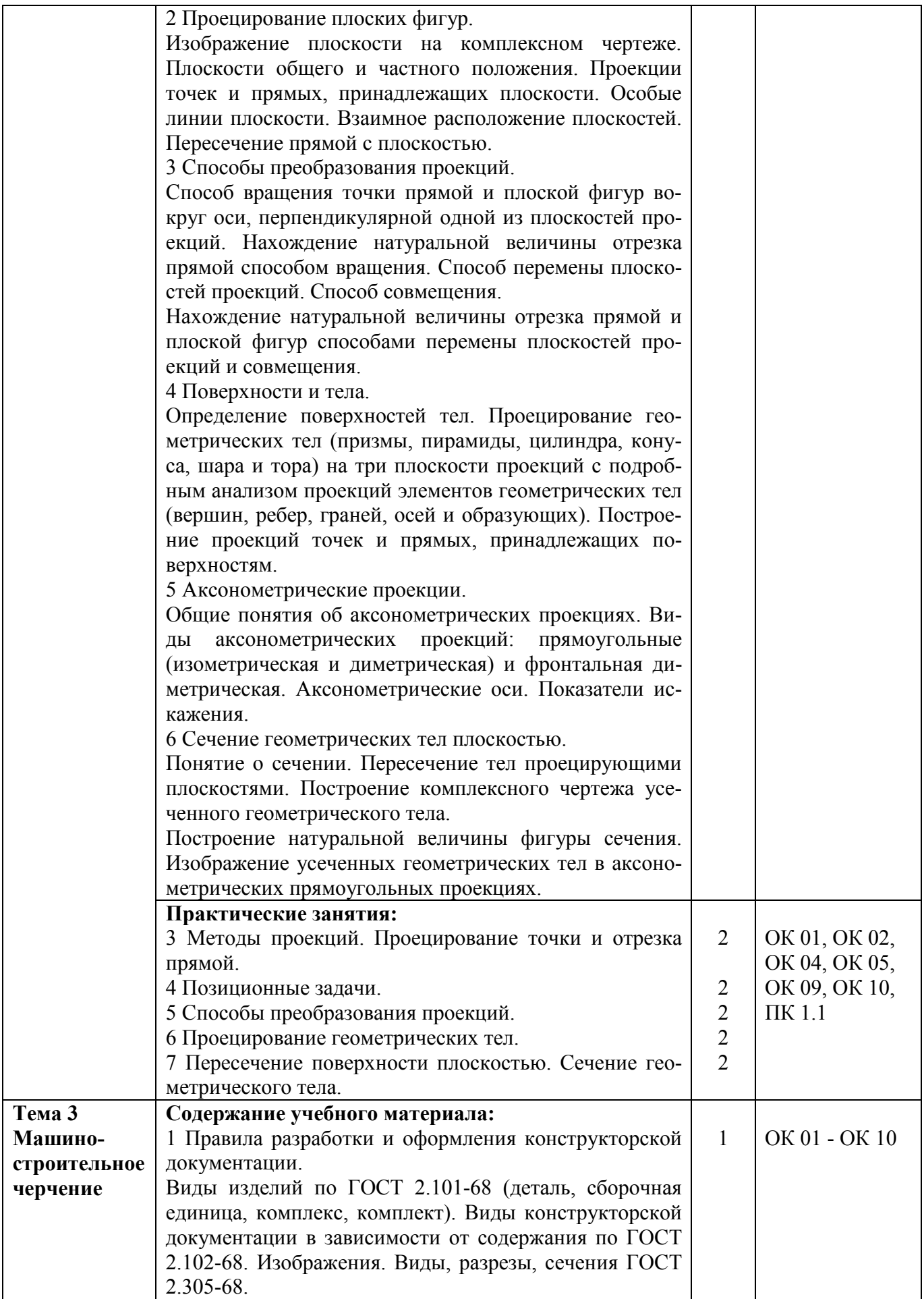

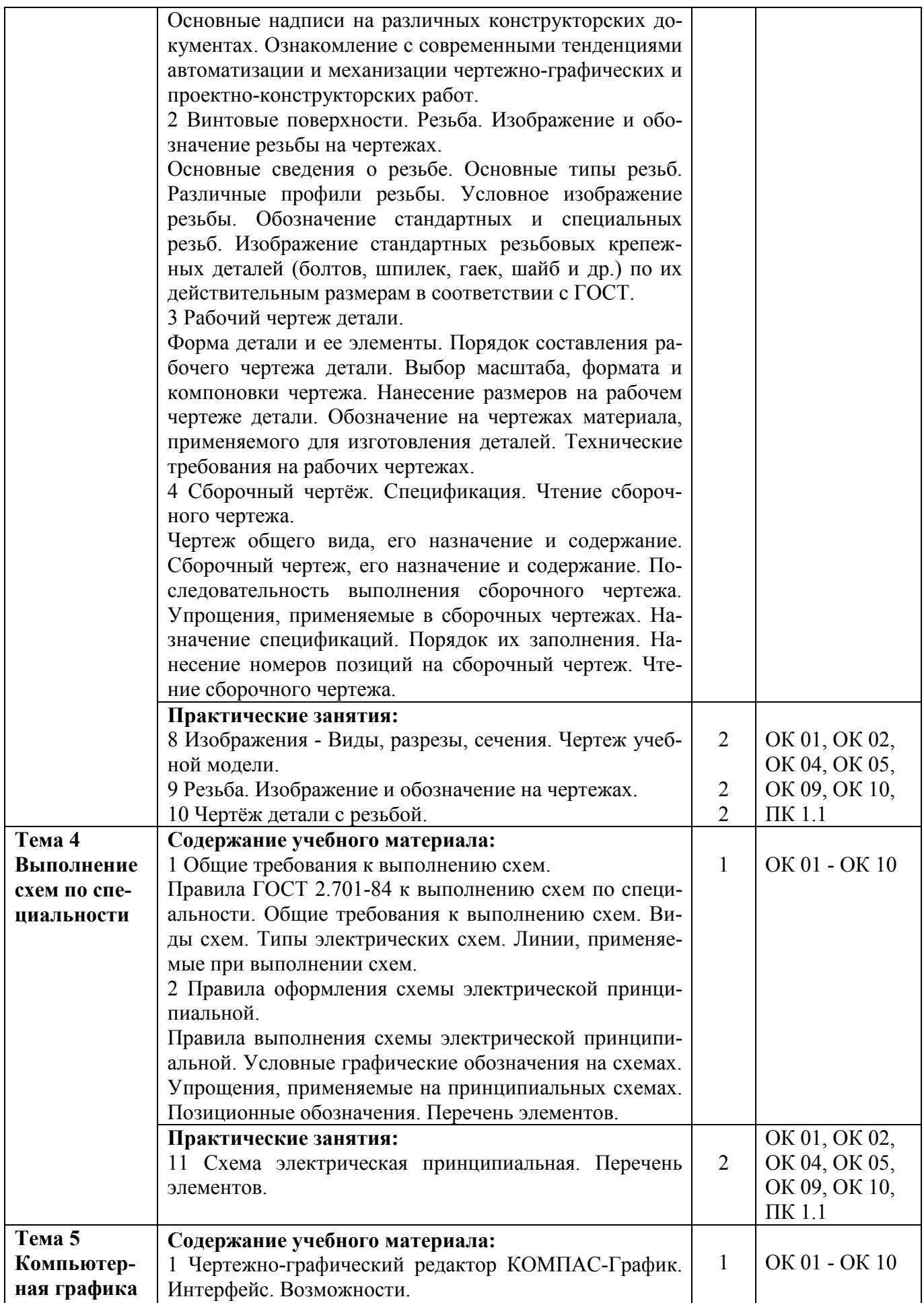

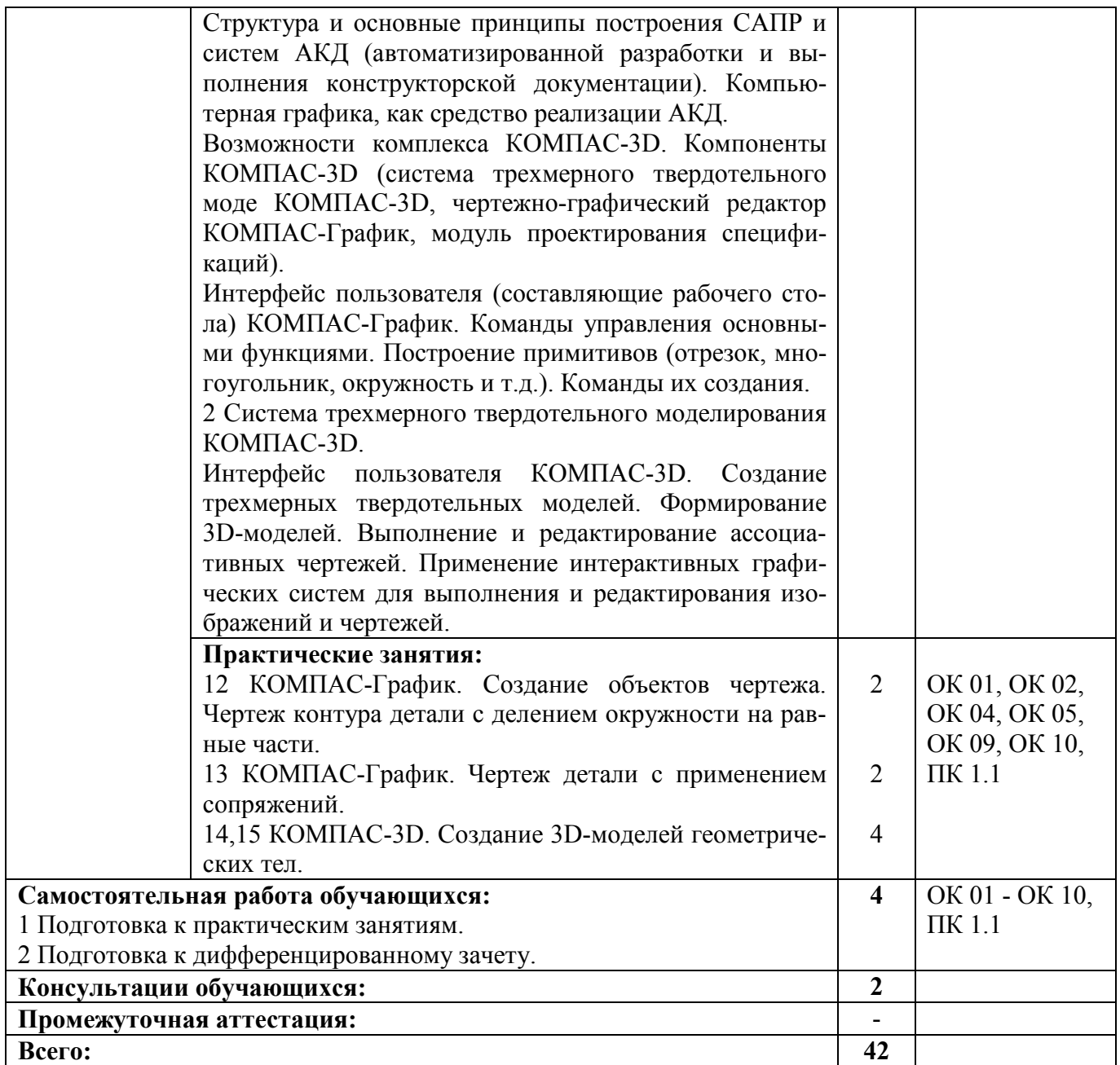

#### **3 УСЛОВИЯ РЕАЛИЗАЦИИ РАБОЧЕЙ ПРОГРАММЫ УЧЕБНОЙ ДИСЦИПЛИНЫ**

#### **3.1 Материально-техническое обеспечение реализации рабочей программы**

Для реализации рабочей программы учебной дисциплины предусмотрены следующие специальные помещения, оснащенные оборудованием и техническими средствами обучения:

#### **3.1.1 Кабинет инженерной и компьютерной графики:**

Рабочее место преподавателя - 1, рабочие места обучающихся - 15. Магнитно-маркерная доска - 1 шт. Штанген-циркуль - 1 шт. Стол ученический с полкой, 1100\*500\*750 Кульман Profi Plus A2 с рейсшиной Profi Plus (с подставкой) - 15 шт.

#### **3.1.2 Кабинет инженерной и компьютерной графики:**

Рабочее место преподавателя - 1, рабочие места обучающихся - 15. Магнитно-маркерная доска - 1 шт. Штанген-циркуль - 1 шт. Стол ученический с полкой, 1100\*500\*750 Кульман Profi Plus A2 с рейсшиной Profi Plus (с подставкой) - 15 шт.

#### **3.1.3 Кабинет инженерной и компьютерной графики:**

Рабочее место преподавателя - 1, рабочие места обучающихся - 14. Магнитно-маркерная доска - 1 шт.

Компьютер в комплекте AMD Athlon II X3 450 АМ3 - 10 шт.

Телевизор LED 42" LG 42LN570V - 1 шт.

MultisimEducationEdition 10.0, Adobe acrobat reader, Google Chrome, Gnu Octave, Scilab, Smathstudio, Apache OpenOffice, Inkscape, MediaInfo, GIMP, LTspice, Intellij idea.

#### **3.2 Информационное обеспечение реализации рабочей программы**

Для реализации рабочей программы учебной дисциплины библиотечный фонд образовательной организации имеет печатные и/или электронные образовательные и информационные ресурсы, рекомендуемые для использования в образовательном процессе:

#### **3.2.1 Печатные издания:**

#### **3.2.2 Электронные издания (электронные ресурсы):**

1 Колесниченко, Н. М. Инженерная и компьютерная графика : учебное пособие / Н. М. Колесниченко, Н. Н. Черняева. - Москва : Инфра-Инженерия, 2018. - 236 c. - ISBN 978-5-9729-0199-9. - Текст : электронный // Электроннобиблиотечная система IPR BOOKS : [сайт]. - URL: http://www.iprbookshop.ru/ 78267.html (дата обращения: 06.12.2019). - Режим доступа: для авторизир. пользователей.

2 Братченко, Н. Ю. Инженерная и компьютерная графика : учебное пособие / Н. Ю. Братченко. - Ставрополь : Северо-Кавказский федеральный университет, 2017. - 286 c. - ISBN 2227-8397. - Текст : электронный // Электроннобиблиотечная система IPR BOOKS : [сайт]. - URL: http://www.iprbookshop.ru/ 83199.html (дата обращения: 06.12.2019). - Режим доступа: для авторизир. пользователей.

#### **3.2.3 Дополнительные источники:**

*Основные государственные стандарты:*  ГОСТы ЕСКД:

- 2.101-68 Виды изделий.
- 2.102-68 Виды конструкторских документов.
- 2.104-68 Основные надписи.
- 2.105-79 Текстовые документы. Общие требования.
- 2.108-68 Спецификация.
- 2.301-68 Форматы.
- 2.302-68 Масштабы.
- 2.303-68 Линии чертежа.
- 2.304-81 Шрифты чертежные.
- 2.305-68 Изображения виды, разрезы, сечения.
- 2.306-68 Обозначения графических материалов.
- 2.307-68 Нанесение размеров и предельных отклонений.
- 2.311-68 Изображения резьбы.
- 2.317-69 Аксонометрические проекции.
- 2.319-81 Правила выполнения диаграмм.
- 2.701-76 Схемы. Виды и типы. Общие требования к выполнению.
- 2.702-75 Правила выполнения электрических схем.
- 2.710-81 Обозначения буквенно-цифровые в электрических схемах.

2.721-74 - 2.758-81 Сборник стандартов. Обозначения условные графические в схемах.

Р50-77-88 - (Рекомендации) Правила выполнения диаграмм.

# 4 КОНТРОЛЬ И ОЦЕНКА РЕЗУЛЬТАТОВ ОСВОЕНИЯ<br>УЧЕБНОЙ ДИСЦИПЛИНЫ

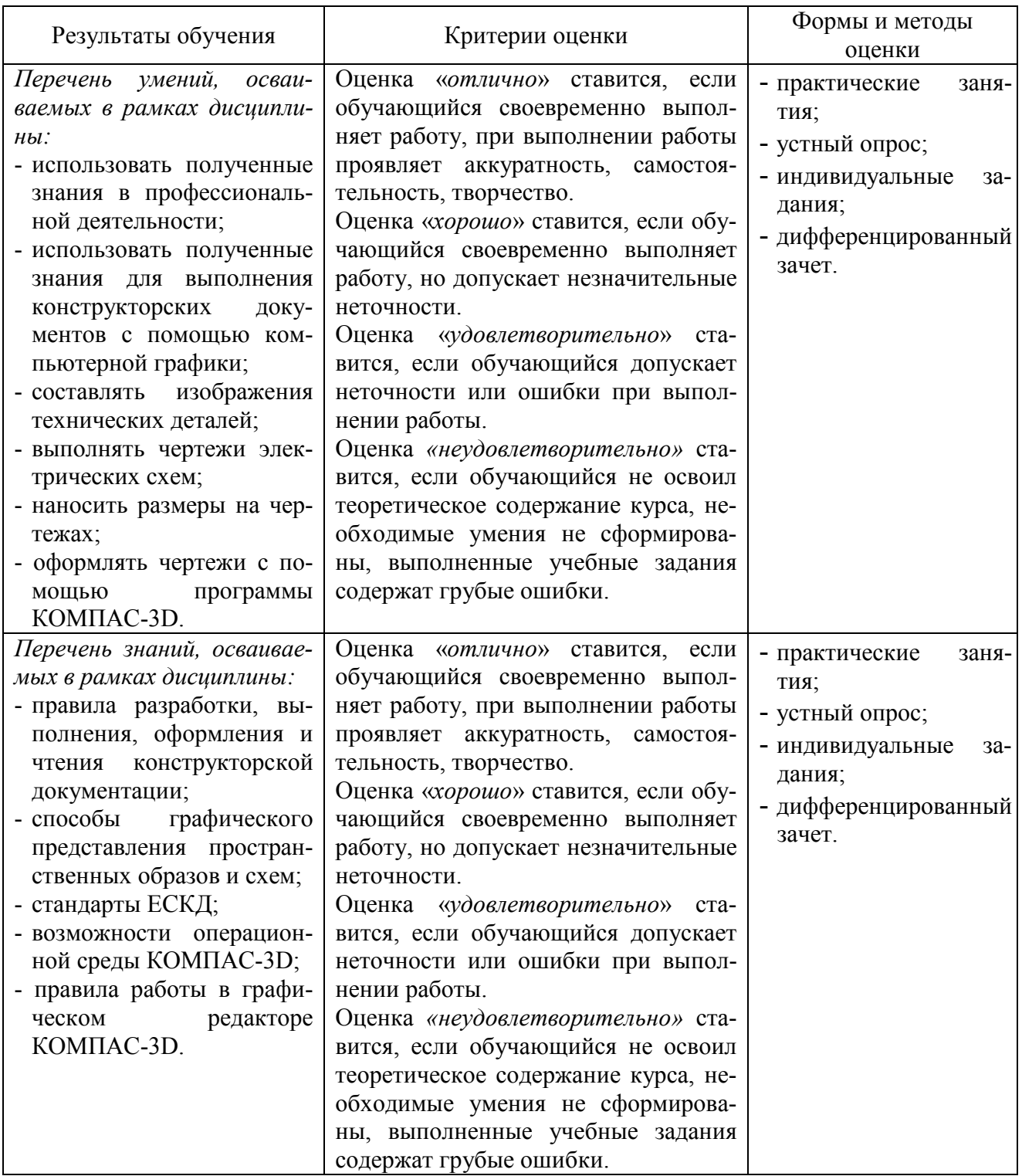

## **Регистрация изменений в рабочей программе**

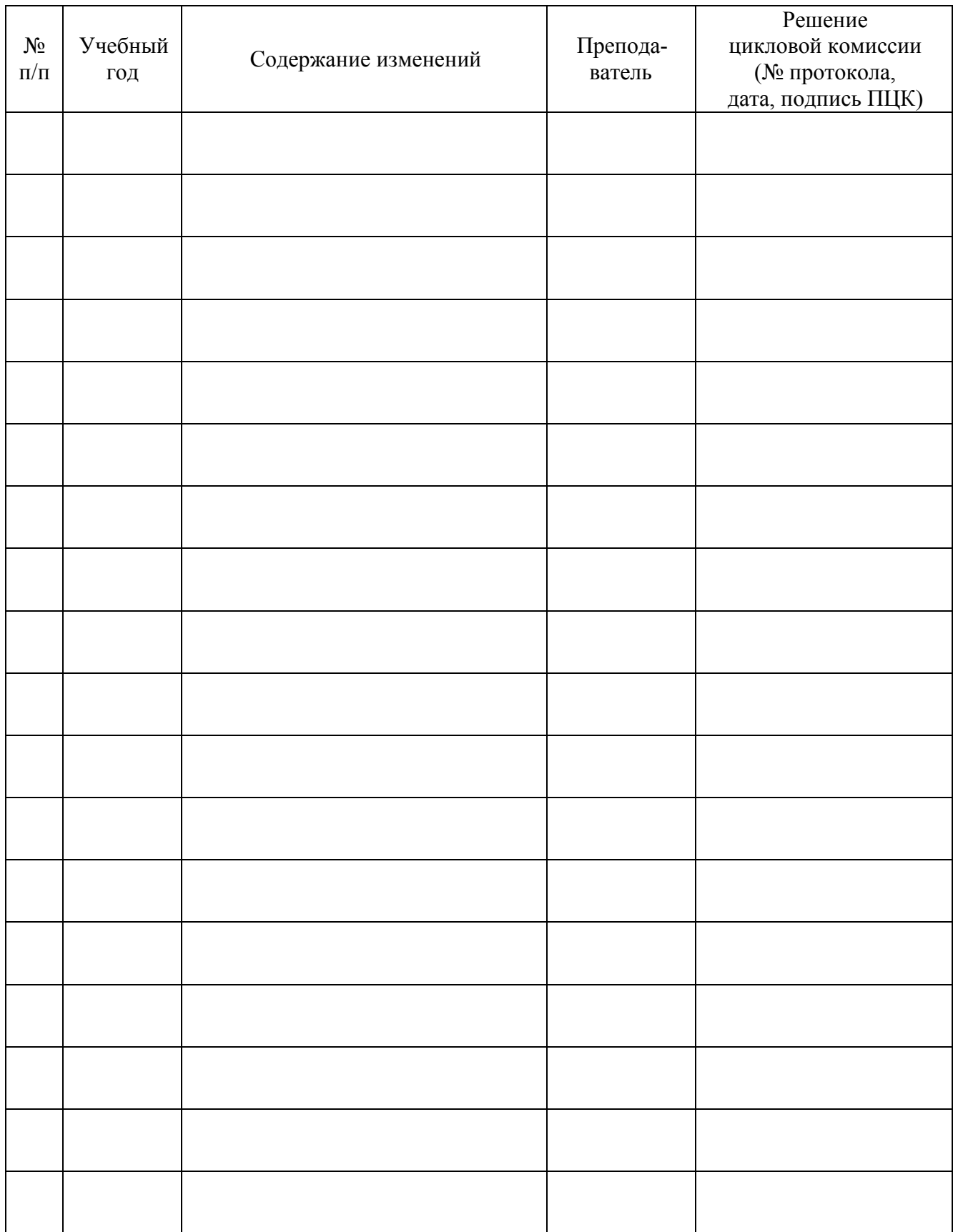